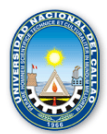

# **ÁREA CURRICULAR: ESTUDIOS GENERALES SILABO**

## **COMPUTACION APLICADA A LA INGENIERÍA**

## **I. DATOS GENERALES**

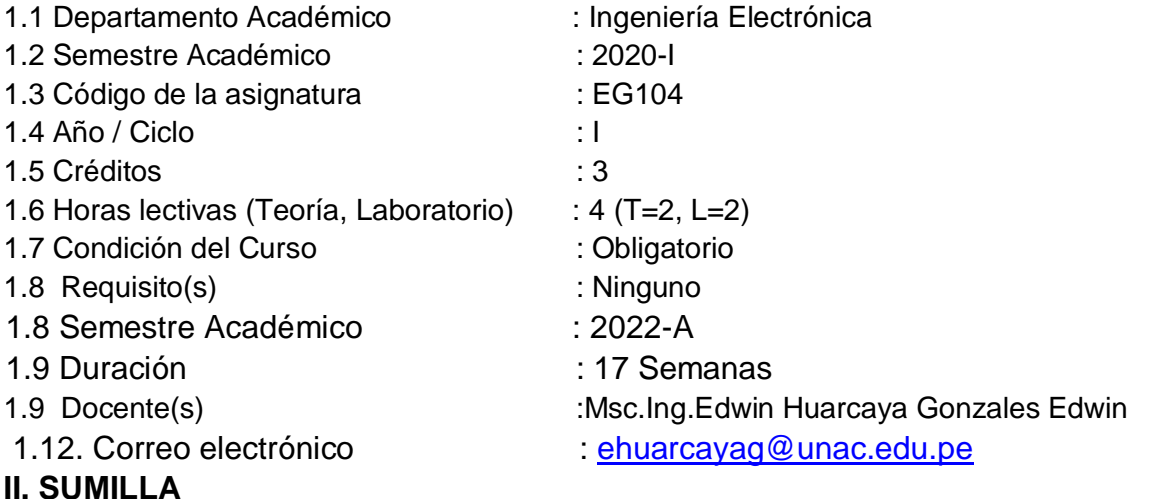

La asignatura de Computación Aplicada a la Ingeniería, es de naturaleza teórica y experimental, tiene el propósito de brindar al alumno los conocimientos de Software de simulación de aplicación que usa la Ingeniería Eléctrica y Electrónica, y comprende: proteus, Multisim y ORCAD.

## **III. COMPETENCIAS Y CAPACIDADES**

## **3.1 Competencias**

Analiza y simula circuitos analógicos y digitales y realiza mediciones con instrumentos virtuales. Comprende y utiliza Proteus para realizar operaciones con matrices para dar solución a problemas matemáticos generados de los circuitos eléctricos y electrónicos. Analiza y realiza didseño para dar solución a problemas generados en las Telecomunicaciones y Control y automatización.

## **3.2 Capacidades**

Simula circuitos analógicos y digitales y realiza mediciones con instrumentos virtuales. Utiliza Matlab para realizar operaciones con matrices para dar solución a problemas matemáticos generados de los circuitos eléctricos y electrónicos.

Realiza gráficos en dos y tres dimensiones para dar solución a problemas generados en las Telecomunicaciones y Control y automatización.

Programa en software proteus y utiliza para dar solución a problemas generados en Telecomunicaciones y Control y automatización.

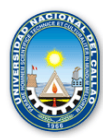

## **3.3 Contenidos actitudinales**

Comprende los fundamentos de circuitos analógicos y digitales. Utiliza proteus para realizar operaciones con matrices para dar solución a problemas matemáticos generados de los circuitos eléctricos y electrónicos. Interpreta los los diseños generadas en softwarw proteus. Comprende el entorno de proteus para solucionar problemas de ingeniería.

## **IV. PROGRAMACIÓN DE CONTENIDOS Y ACTIVIDADES**

Se mencionan a continuación:

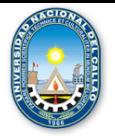

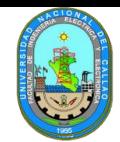

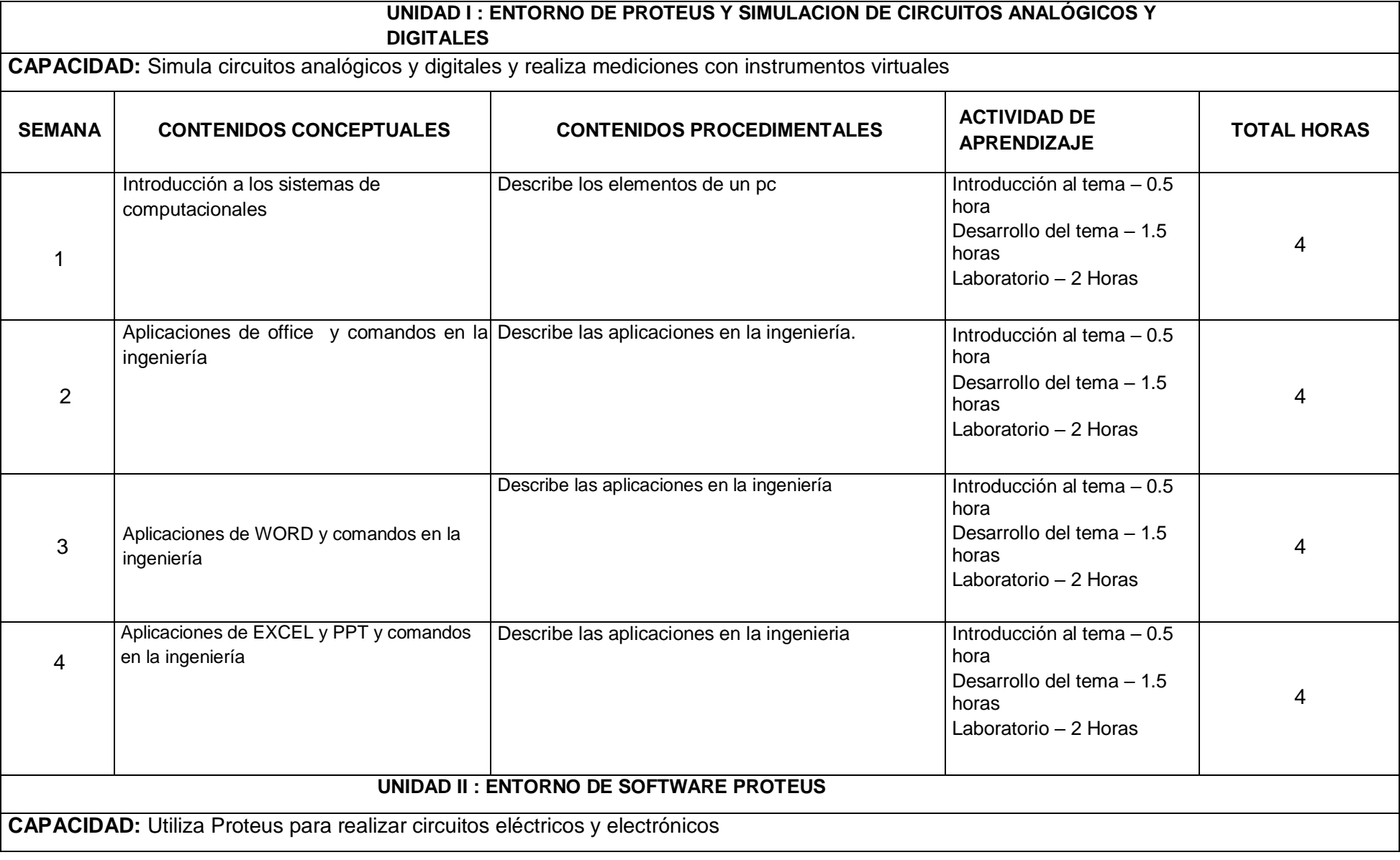

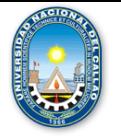

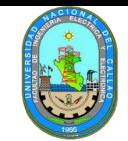

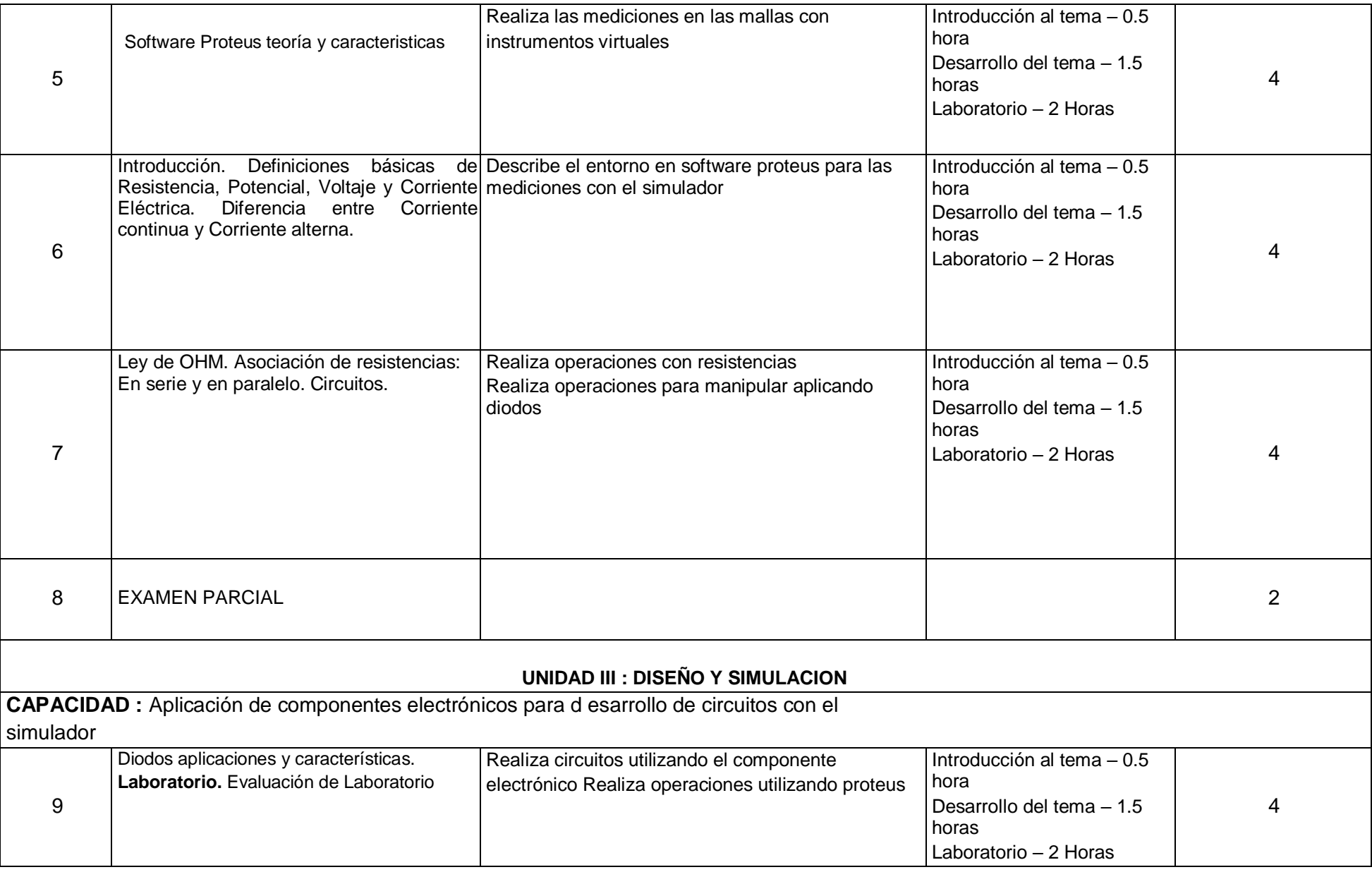

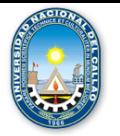

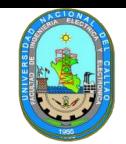

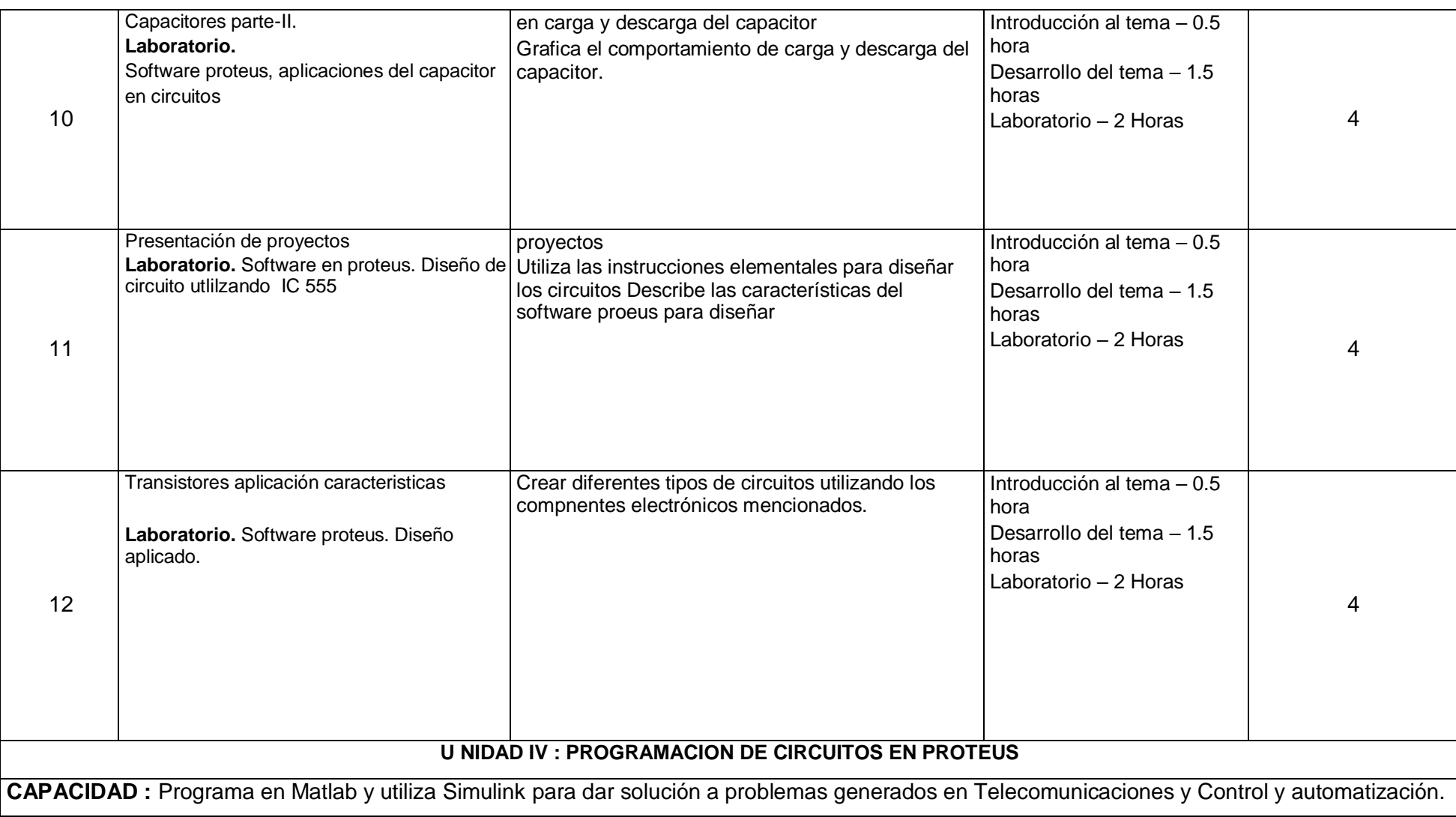

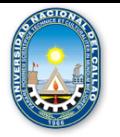

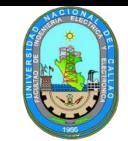

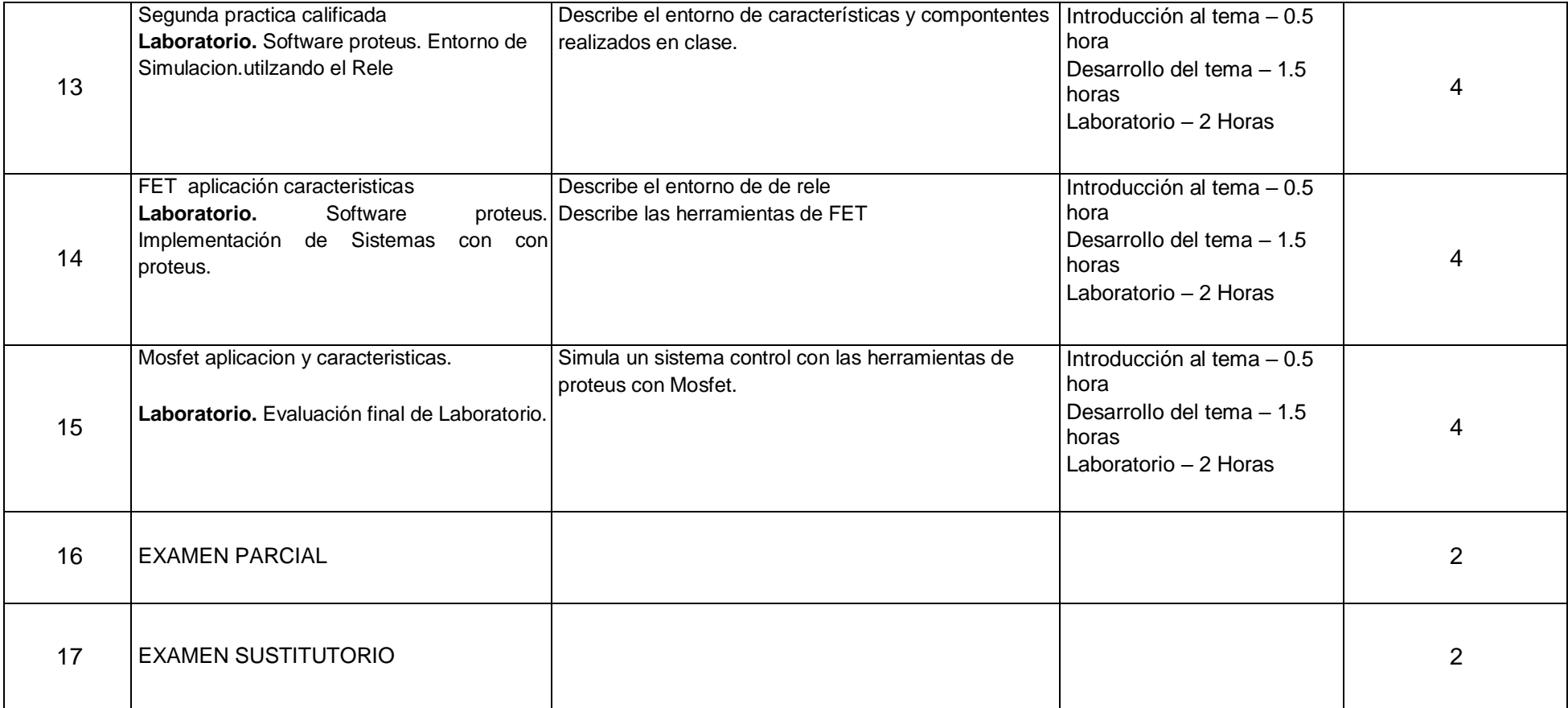

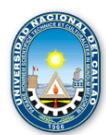

## **V. ESTRATEGIAS DIDÁCTICAS**

Método Expositivo – Interactivo. Disertación docente, participación activa del estudiante. Método de Discusión Guiada. Conducción del grupo para abordar situaciones y llegar a conclusiones. Método de Demostración – Ejecución. El docente ejecuta para demostrar cómo y con qué se hace y el estudiante ejecuta, para demostrar lo que aprendió.

## **VI. RECURSOS Y MATERIALES**

Equipos: Computadora personal para el profesor y computadora personal para cada estudiante, ecran, proyector de multimedia.

Materiales: Separatas digitales, Software aplicativo, diapositivas.

## **VII. EVALUACIÓN DEL APRENDIZAJE**

La evaluación del alumno se realizara con la fórmula:

## **NF=0.20PP1+0.20EP1+0.20PP2+0.40EP2**

- PP1 = promedio de prácticas calificadas
- EP1 = examen parcial
- PP2 = promedio de prácticas calificadas de laboratorio
- EP2 = examen final
- PF = promedio final del curso

## **NOTA:**

- 1.El alumno podrá rendir un examen sustitutorio, el que será único y abarcará toda la asignatura, cuya nota reemplazará a la nota más baja del examen parcial o examen final.
- 2.La Nota Mínima Aprobatoria de la asignatura es 11.

## **VIII. FUENTES DE CONSULTA.**

#### **8.1 Bibliográficas**

- Nillsson, James W. Riedel, Susana A. Circuitos eléctricos. Editorial. Editorial: Pearson Educación. O. Morales G. – F. López A. Circuitos Eléctricos I. Teoría y Problemas.
- Moore, H., Campos Olguin, V. and Cruz Castillo, L. (2007). MATLAB para ingenieros. Mé xico: Pearson ́Educacion.
- Cavallo, A., Setola, R. and Vasca, F. (1996). Using MATLAB, SIMULINK, and Control Toolbox. London: Prentice Hall.
- Aguilar L. 1990 fundamentos de progrmacion. Mc Graw-Hill